## Programmation numérique

### Camille Coti camille.coti@lipn.univ-paris13.fr

École Doctorale, Institut Galilée, Université de Paris XIII

<span id="page-0-0"></span> $\equiv$ 

イロメ イ部メ イモメ イモメー

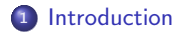

<sup>2</sup> [Exemples : les BLAS](#page-16-0)

<sup>3</sup> [Exemples : LAPACK](#page-25-0)

4 [Calcul distribué](#page-34-0)

<sup>5</sup> [Obtenir des informations sur l'architecture matérielle](#page-40-0)

 $-10<sup>-1</sup>$ 

メラト メミト メミト

### [Introduction](#page-2-0)

## Plan du cours

### **1** [Introduction](#page-2-0)

- [Exemple introductif](#page-3-0)
- [Bibliothèques de calcul numérique](#page-6-0)
- [Organisation des bibliothèques entre elles](#page-8-0)
- [Système de nommage des routines](#page-11-0)
- [Appel d'une fonction d'une bibliothèque](#page-12-0)

### <sup>2</sup> [Exemples : les BLAS](#page-16-0)

<sup>3</sup> [Exemples : LAPACK](#page-25-0)

### <sup>4</sup> [Calcul distribué](#page-34-0)

<sup>5</sup> [Obtenir des informations sur l'architecture matérielle](#page-40-0)

<span id="page-2-0"></span> $\left\{ \begin{array}{ccc} \pm & \pm & \pm & \pm \end{array} \right.$ 

## Exemple introductif

[Introduction](#page-3-0) [Exemple introductif](#page-3-0)

 $\mathcal{A}(\overline{\mathcal{B}}) \models \mathcal{A}(\overline{\mathcal{B}}) \models \mathcal{A}(\overline{\mathcal{B}}) \models$ 

Dans un code scientifique, besoin d'une opération de calcul

Par exemple : multiplication matrice-matrice

Comment faire ?

4 D F

<span id="page-3-0"></span>重

## Exemple introductif

[Introduction](#page-4-0) [Exemple introductif](#page-4-0)

Dans un code scientifique, besoin d'une opération de calcul

Par exemple : multiplication matrice-matrice

Comment faire ?

Écrire une multiplication de matrices à la main :

- Approche naïve : 3 boucles
- Pas du tout optimal en calcul, en accès mémoire...
- Implémenter un algorithme plus efficace
- **·** Très long !

Pourquoi faire ce travail soi-même ?

 $\left\{ \begin{array}{ccc} 1 & 0 & 0 \\ 0 & 0 & 0 \end{array} \right\}$ 

<span id="page-4-0"></span>重

化重变 化重变性

## Exemple introductif

[Introduction](#page-5-0) [Exemple introductif](#page-5-0)

Dans un code scientifique, besoin d'une opération de calcul

Par exemple : multiplication matrice-matrice

Comment faire ?

Écrire une multiplication de matrices à la main :

- Approche naïve : 3 boucles
- Pas du tout optimal en calcul, en accès mémoire...
- Implémenter un algorithme plus efficace
- **·** Très long !

Pourquoi faire ce travail soi-même ?

### Utiliser des bibliothèques optimisées !

<span id="page-5-0"></span>重

医重新 医重新

 $\left\langle \begin{array}{ccc} 1 & 1 & 1 \end{array} \right\rangle$ 

### [Introduction](#page-6-0) [Bibliothèques de calcul numérique](#page-6-0) Bibliothèques de calcul numérique

<span id="page-6-0"></span> $(1, 1)$   $(1, 1)$   $(1, 1)$   $(1, 1)$   $(1, 1)$   $(1, 1)$   $(1, 1)$   $(1, 1)$   $(1, 1)$ 

### Optimisées :

- Utilisation d'un algorithme efficace en nombre d'opérations de calculs (flops)
- Patterns d'accès mémoires efficaces sur les architectures à mémoire hiérarchique (cache blocking)
- Implémentées de façon efficace
- Éventuellement, optimisées pour une architecture particulière (fournies par le constructeur ou tunées)

### Standardisées :

- Les besoins sont les mêmes un peu partout
- Fournissent un ensemble de routines "classiques" : multiplications, factorisations, résolution de systèmes...
- Conventions de nommage faciles : on déduit du nom d'une routine ce qu'elle fait, on peut deviner le nom d'une routine quand on sait ce qu'on veut

### [Introduction](#page-7-0) [Bibliothèques de calcul numérique](#page-7-0) Exemples de bibliothèques de calcul numérique

### Routines de base : les BLAS

- **•** Basic Linear Algebra Subroutines
- Le plus bas niveau !
- Optimisées pour la machine, souvent fournis ou tunés

LAPACK : routines de plus haut niveau

- MAGMA : pour les GPU
- PLASMA : Parallel Linear Algebra for Shared Memory Architectures

ScaLAPACK : version distribuée de LAPACK

<span id="page-7-0"></span>

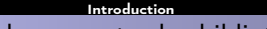

### <span id="page-8-0"></span>[Introduction](#page-8-0) [Organisation des bibliothèques entre elles](#page-8-0)

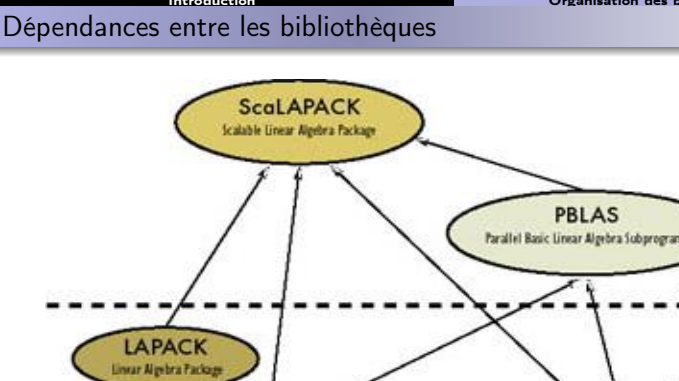

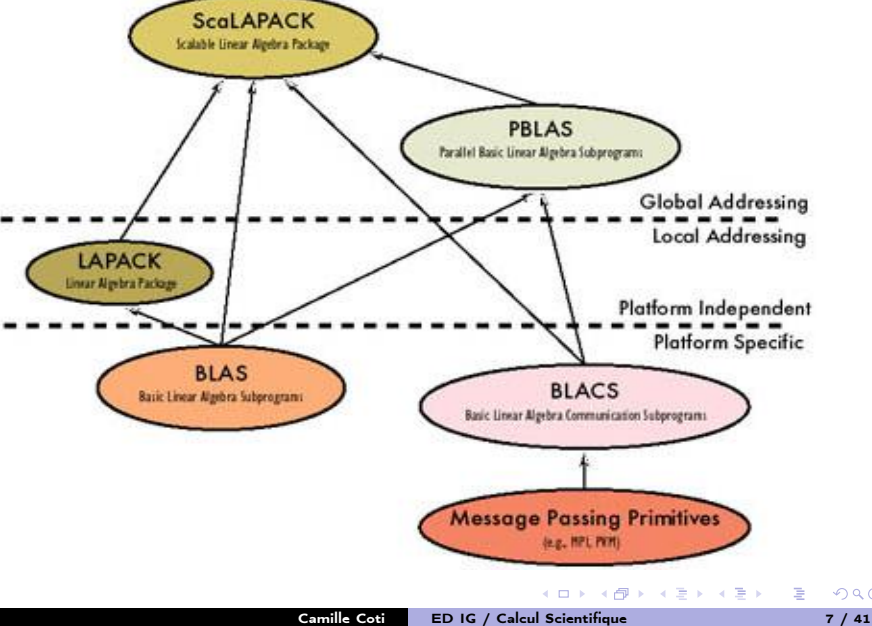

### Les BLAS

Ce sont des routines qui sont à la base de la plupart des calculs d'algèbre linéaire.

- **Interface devenue un standard de facto**
- Implémentations performantes, spécialisées (liées au matériel) ou généralistes

Calculs en précision simple, double, complexe et double complexe. Remarque : la première lettre du nom de la routine donne la précision (s, d, c, z).

### Niveaux de BLAS

Rangées dans 3 catégories : les niveaux

- Niveau 1 : opérations vectorielles de type  $y = \alpha x + y$ , produit scalaire, produit vectoriel, norme...
- Niveau 2 : opérations matrice-vecteur de type  $y = \alpha Ax + \beta y$ , résolution de  $Tx = y$  avec T triangulaire...
- Niveau 3 : opérations matrice-matrice de type  $C = \alpha AB + \beta C$ , résolution de  $C = \alpha T^{-1} C$ ...

<span id="page-9-0"></span> $\left\{ \begin{array}{ccc} \pm & \rightarrow & \leftarrow & \pm & \rightarrow \end{array} \right.$ 

- BLAS de référence (Netlib) : ancien, implémenté en Fortran, pas forcément les plus rapides
- GotoBLAS : implémenté en C, portable, rapide
- BLAS propriétaires : fourni avec la machine (MKL pour Intel, ACML pour AMD, ESSL pour IBM...), optimisé pour une plate-forme donnée
- Pour GPU : Cuda SDK contient une implémentation

Autres :

xBLAS : BLAS fonctionnant un précision étendue

<span id="page-10-0"></span>重

医重新 医重新

## Système de nommage des routines

### Système de nommage

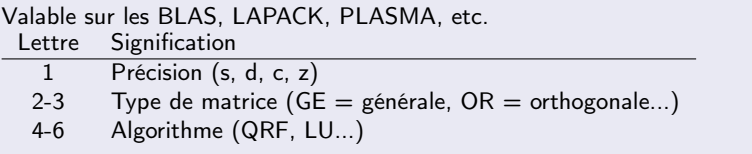

### Exemples :

- DGELUB = LU sur une matrice générale en double précision
- $\bullet$  ZPOTRF = Cholesky sur une matrice définie positive (PO) en complexes double précision

 $-10<sup>-1</sup>$ 

<span id="page-11-0"></span>重

 $\mathcal{A} \xrightarrow{\sim} \mathcal{B} \xrightarrow{\sim} \mathcal{A} \xrightarrow{\sim} \mathcal{B} \xrightarrow{\sim}$ 

# Appeler une fonction d'une bibliothèque

Héritage de l'époque Fortran :

- Les bibliothèques étaient (voire sont toujours) écrites en Fortran, attention à l'interface
- Tout est passé par pointeurs
- Matrices à 1 dimension, ordre column-major
- Pas de valeur de retour : si la fonction retourne quelque chose, c'est le dernier paramètre

Si la lib est en Fortran et qu'on n'a pas de .h : il faut donner soi-même l'interface

void dgemm( char \*transa, char \*transb, int \*m, int \*n, int \*k, double \*alpha, double \*a, int \*lda, double \*b, int \*ldb, double \*beta, double \*c, int \*ldc );

Exemple ici :

- $\bullet$  d = double précision
- $\bullet$  ge = matrices générales
- $\bullet$  mm = multiplication matricielle

<span id="page-12-0"></span>K ロ ▶ K @ ▶ K 할 > K 할 > → 할 → ⊙ Q @

# Passage de paramètres

### **Matrices**

- Tableau à une dimension
- Ordre column-major (contrairement au C qui est row-major)
- Notion de leading dimension
	- Dans le cas où on utilise toute la matrice : nombre de lignes
	- Si on travaillesur une sous-matrice : distance entre les éléments de deux colonnes consécutives ayant le même indice sur les lignes

Lettres Beaucoup de paramètres comme "NoTranspose", "Lower", "Unit"...

- Passés comme des lettres
- Exemple :  $'C' = Conjugate Transpose, 'N' = No Transpose, 'T' =$ Transpose
- On crée une variable constante de type char qui contient la lettre et on passe son adresse

### **Constantes**

Même chose : on passe l'adresse d'une variable qui contient la valeur de la constante

<span id="page-13-0"></span>**YO A RELATE YOUR** 

### DGESV : résolution de système linéaire

```
Interface C :
```
void dgesv( int \*n, int \*nrhs, double \*a, int \*lda, int \*ipiv, double \*b, int \*ldb, int \*info );

```
/* Définition des variables etc */
...
/* Allocation des matrices */
A = \text{malloc}( N * N * \text{sizeof}( \text{ double } ) );
B = \text{malloc}() \ast NRHS \ast sizeof( double ) );
/* Initialisation à des valeurs aléatoires */
dlarnv( &IONE, ISEED, &NN, A );
dlarnv( &IONE, ISEED, &NR, B );
/* Appel de DGESV */
dgesv( &N, &NRHS, A, &LDA, IPIV, B, &LDB, &info );
```
<span id="page-14-0"></span>KOD KARD KED KED E VOQO

# Où trouver de l'information

[Introduction](#page-15-0) [Appel d'une fonction d'une bibliothèque](#page-15-0)

### Sur Netlib

- Dépôt en ligne
- <http://www.netlib.org>
- Bibliothèques en téléchargement, documentation des routines
- Dans le code des routines elles-mêmes : au début du code

### Les LAWN

- **LAPACK Working Notes**
- Très important : la LAWN 41 Installation Guide for LAPACK, Susan Blackford et Jack Dongarra : utilisation des routines, calculs effectués, complexité

<span id="page-15-0"></span>DE 1

 $\mathcal{A} \left( \overline{\mathbf{P}} \right) \leftarrow \mathcal{A} \left( \overline{\mathbf{P}} \right) \leftarrow \mathcal{A} \left( \overline{\mathbf{P}} \right) \leftarrow \mathcal{A}$ 

### [Exemples : les BLAS](#page-16-0)

### Plan du cours

### **[Introduction](#page-2-0)**

### <sup>2</sup> [Exemples : les BLAS](#page-16-0)

- **[Multiplication matrice-matrice](#page-17-0)**
- **•** [Benchmarking](#page-18-0)
- [Performances sur Magi](#page-22-0)

### <sup>3</sup> [Exemples : LAPACK](#page-25-0)

### <sup>4</sup> [Calcul distribué](#page-34-0)

<sup>5</sup> [Obtenir des informations sur l'architecture matérielle](#page-40-0)

 $-10<sup>-1</sup>$ 

<span id="page-16-0"></span>Ε

<唐) <唐)

### [Exemples : les BLAS](#page-17-0) [Multiplication matrice-matrice](#page-17-0) Exemple d'utilisation de BLAS

### DGEMM : multiplication matrice-matrice

Interface C :

void dgemm( char \*transa, char \*transb, int \*m, int \*n, int \*k, double \*alpha, double \*a, int \*lda, double \*b, int \*ldb, double \*beta, double \*c, int \*ldc );

```
/* Définition des variables etc */
 ...
 /* Allocation des matrices */
 A = (double *)malloc(N*N*sizeof(double));
B = (double *)malloc(N*N*sizeof(double));
 C = (double *) \text{malloc}(N*N*sizeof(double));
 /* Initialisation à des valeurs aléatoires */
 dlarnv(&IONE, ISEED, &NN, A);
 dlarnv(&IONE, ISEED, &NN, B);
 dlarnv(&IONE, ISEED, &NN, C);
 /* Appel à DGEMM */
dgemm( &NoTranspose, &NoTranspose, &N, &N, &N, &c_1,
       A, &N, B, &N, &c__1, C, &N );
```
### **Remarques**

- **·** Indications passées à  $RIAS$ . NoTranspose...
- **•** Passage des paramètres par adresse (interfaçage avec Fortran)
- <span id="page-17-0"></span>**A** Matrices déclarées en 1 dimension (Fortran)

**YO A RELATE YOUR** 

### [Exemples : les BLAS](#page-18-0) [Benchmarking](#page-18-0) Benchmarking avec DGEMM

Principe : multiplication de deux matrices carrées aléatoires

- Calcul très CPU-intensif
- On augmente la taille des matrices
- Tant que les matrices tiennent en cache : très rapide !
- Quand les matrices ne tiennent plus en cache : déplacements de données

Estimation de l'occupation mémoire :

- Matrices 1000x1000, double précision
- $\bullet$  2 matrices de données + matrice résultat :  $3 \times 10^6$  mots mémoire
- Double précision : un mot mémoire = 8 octets
- Total :  $24 \times 10^6 \sim 23$  Mo  $\rightarrow$  ne tient pas dans un cache de Core i7 !

<span id="page-18-0"></span>**KOD KOD KED KED E VOOR** 

### [Exemples : les BLAS](#page-19-0) [Benchmarking](#page-19-0)

Exemple de benchmarking de plusieurs implémentations de DGEMM

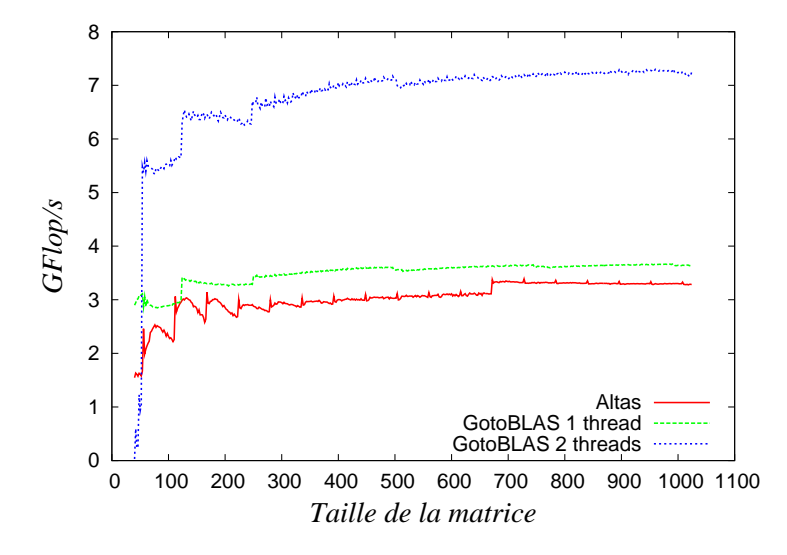

<span id="page-19-0"></span> $\Rightarrow$ Ξ

### [Exemples : les BLAS](#page-20-0) [Benchmarking](#page-20-0)

## Est-on loin du pic théorique de la machine ?

### Calcul du pic théorique de la machine

- Nombre de calculs effectués par cycle d'horloge
	- généralement 4
	- maintenant 8 sur certains processeurs
- Nombre de cycles d'horloge par seconde

Exemple :

- Intel Nehalem (Core i7) : 8 opérations SP ou 4 opérations DP par cycle
- En utilisant les instructions AVX : 16 opérations SP ou 8 opérations DP par cycle
- Core i7 3,5 GHz en double précision :
	- $\bullet$  3.5  $\times$  10<sup>9</sup>  $\times$  4 = 14 Gflops
	- Par coeur !!

<span id="page-20-0"></span>化重变 化重变性

### [Exemples : les BLAS](#page-21-0) [Benchmarking](#page-21-0) Et en multi-coeur ?

<span id="page-21-0"></span>4 ロ ト 4 何 ト 4 ヨ ト 4 ヨ ト -

Attention : les BLAS multithreadés ont tendance à utiliser tous les coeurs qu'ils trouvent

- Un processus sur un octo-coeur : 8 threads
- Deux processus sur un octo-coeur : 8 threads par processus donc 16 threads en tout !

Dangereux pour les performances !

- Attention à ne pas utiliser plus d'unités de calcul (processus ou threads) que de coeurs disponibles
- Variable d'environnement pour fixer le nombre de threads :
	- GOTO\_NUM\_THREADS ou OMP\_NUM\_THREADS pour GotoBLAS
	- MKL\_NUM\_THREADS ou OMP\_NUM\_THREADS pour MKL
	- Fonctions comme omp\_set\_num\_threads() ou mkl\_set\_num\_threads()

### [Exemples : les BLAS](#page-22-0) [Performances sur Magi](#page-22-0)

### Benchmarking sur Magi : DGEMM sur magi1

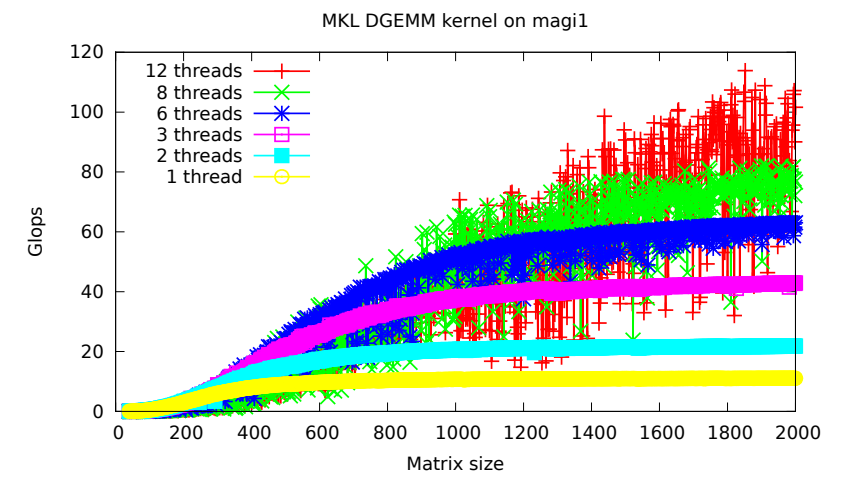

 $\leftarrow$   $\Box$  $\leftarrow$  $\sim$  <span id="page-22-0"></span>E

 $\mathbf{A} \equiv \mathbf{A} \quad \mathbf{A} \equiv \mathbf{A}$ 

### [Exemples : les BLAS](#page-23-0) [Performances sur Magi](#page-23-0)

### Benchmarking sur Magi : DGEMM sur magi11

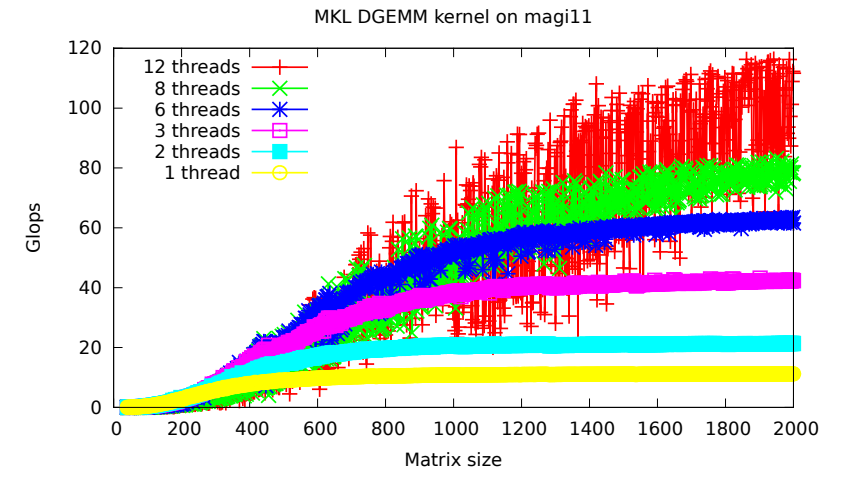

 $\leftarrow$   $\Box$ 

 $\leftarrow$   $\leftarrow$   $\leftarrow$ 

<span id="page-23-0"></span>E

 $\mathbf{A} \equiv \mathbf{A} \quad \mathbf{A} \equiv \mathbf{A}$ 

### [Exemples : les BLAS](#page-24-0) [Performances sur Magi](#page-24-0)

### Benchmarking sur Magi : DGEMM sur magi10

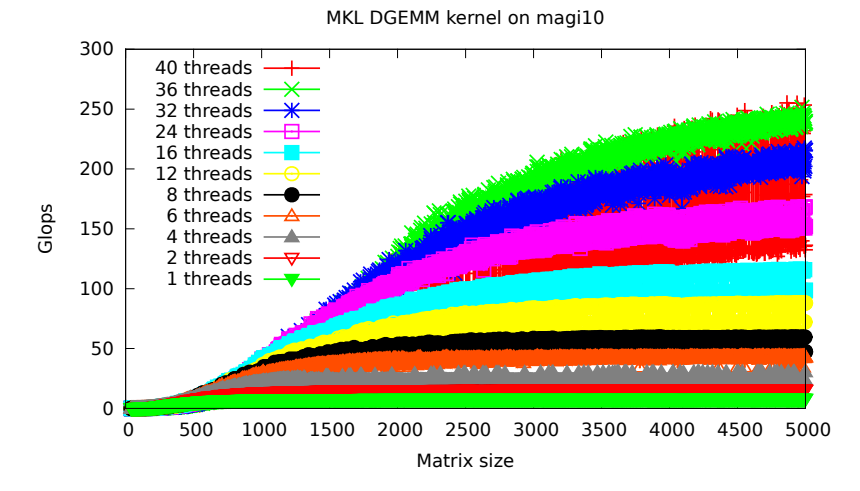

**K ロ ▶ K 何 ▶** 

 $A\equiv\mathbf{1}+\mathbf{1}+\mathbf{2}+\mathbf{1}$ 

<span id="page-24-0"></span>Þ

## <sup>1</sup> [Introduction](#page-2-0)

### <sup>2</sup> [Exemples : les BLAS](#page-16-0)

### <sup>3</sup> [Exemples : LAPACK](#page-25-0)

- [Routines de LAPACK](#page-26-0)
- [Factorisations : Los Tres Amigos](#page-27-0)
- [Un point sur la précision de calcul](#page-32-0)
- [Performances comparées](#page-33-0)

### 4 [Calcul distribué](#page-34-0)

<sup>5</sup> [Obtenir des informations sur l'architecture matérielle](#page-40-0)

 $-10<sup>-1</sup>$ 

<span id="page-25-0"></span>后

 $\mathcal{A} \xrightarrow{\sim} \mathcal{B} \xrightarrow{\sim} \mathcal{A} \xrightarrow{\sim} \mathcal{B} \xrightarrow{\sim}$ 

### [Exemples : LAPACK](#page-26-0) **[Routines de LAPACK](#page-26-0)** Routines fournies par LAPACK

Routines de résolution de systèmes :

Résolution de systèmes d'équations linéaires (successeur de LINPACK)

Mais aussi

- Calcul de valeurs propres (successeur de EISPACK)
- Factorisations : Los Tres Amigos (LU, QR, Cholesky), factorisation de Schur

Utilisation :

- Même convention de nommage que pour les BLAS
- Dépend des BLAS : nécessité d'avoir des BLAS performants
- Écrit en Fortran : mêmes contraintes d'interfaçage
- Compilation : utiliser un linkeur Fortran pour l'édition des liens ou linker avec une lib comme libgfortran
- Avec certains compilateurs : ajouter un underscore \_ à la fin des noms des routines : dlarnv devient dlarnv\_

Implémentations :

- ATLAS : installateur qui auto-tune la bibliothèque. Long mais nécessaire
- Sinon, fourni dans ESSL, MKL et ACML

<span id="page-26-0"></span>(ロ) (@) (경) (경) (경) 1명 (9) (0)

## Décomposition LU

### [Exemples : LAPACK](#page-27-0) [Factorisations : Los Tres Amigos](#page-27-0)

### **Definition**

La décomposition LU d'une matrice inversible  $A$  est sa décomposition en deux matrices  $L$  et  $U$  avec :

- $A = LU$
- $\bullet$  L est une matrice triangulaire inférieure
- $\bullet$  U est une matrice triangulaire supérieure

### L  $x^{-1}$ U

<span id="page-27-0"></span>**CER** 

### Calcul de la décomposition LU

On la calcule par élimination gaussienne

- On calcule les colonnes une par une
- On détermine un pivot de Gauss
- On élimine les termes sous la diagonale par combinaison linéaire

### Theorem (Complexité de la factorisation LU)

La complexité du calcul de la factorisation LU d'une matrice de taille  $M \times N$ est en  $O(\frac{2}{3}MN^2)$ 

# Décomposition LU : applications

[Exemples : LAPACK](#page-28-0) [Factorisations : Los Tres Amigos](#page-28-0)

Applications : résolutions de systèmes linéaires, inversion de matrices, calcul de déterminant...

### Résolution de système avec LU

On cherche à résoudre le système  $Ax = b$ .

- $\bullet$  On décompose A en  $A = LU$
- Le système devient alors  $= LUx = b$
- On résout en deux étapes :

$$
\bullet \; Ly = b
$$

$$
\bullet \; Ux=y
$$

### Stabilité numérique

L'utilisation d'un pivot apporte un risque de propagation des erreurs d'arrondi

- L'utilisation d'un pivot global améliore la stabilité numérique
- Mais la recherche du pivot global augmente le nombre d'opérations à effectuer

<span id="page-28-0"></span> $\mathbf{A} \equiv \mathbf{A} \quad \mathbf{A} \equiv \mathbf{A}$ 

## Décomposition de Cholesky

### [Exemples : LAPACK](#page-29-0) [Factorisations : Los Tres Amigos](#page-29-0)

### **Definition**

La décomposition de Cholesky d'une matrice  $A$  définie positive et symétrique est sa décomposition en une matrice  $L$  triangulaire inférieure telle que  $A = LL^T$ .

Applications : chimie quantique, inversion de matrice Exemple :

<span id="page-29-0"></span>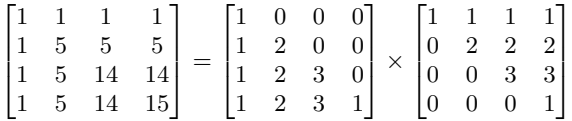

### Theorem (Existence, unicité et complexité)

Si A est une matrice carrée symétrique définie positive, alors il existe au moins une matrice réelle triangulaire inférieure  $L$  telle que  $A = LL^T$ . (existence) Si on impose que tous les éléments diagonaux de la matrice  $L$  sont positifs, alors cette matrice L est unique. (unicité) La complexité du calcul de la décomposition de Cholesky d'une matrice carrée de taille  $N$  est en  $O(\frac{N^3}{3})$ . (complexité)

## Factorisation QR

### [Exemples : LAPACK](#page-30-0) [Factorisations : Los Tres Amigos](#page-30-0)

### **Definition**

La décomposition QR (ou factorisation QR) d'une matrice  $A$  est sa décomposition en deux matrices  $Q$  et  $R$  avec :

- $\bullet$   $A = QR$
- $\bullet$  R est une matrice triangulaire supérieure
- $\bullet$  Q est une orthogonale

Applications : résolution de systèmes linéaires non carrés, décomposition en éléments propres, moindres carrés...

### Theorem (Existence et unicité)

Si A est une matrice inversible, alors il existe au moins une décomposition QR de A. (existence) Si on impose que tous les éléments diagonaux de la matrice  $R$  sont positifs, alors cette décomposition est unique. (unicité)

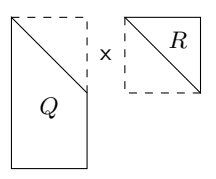

<span id="page-30-0"></span> $\mathbf{A} \equiv \mathbf{A} \quad \mathbf{A} \equiv \mathbf{A}$ 

<span id="page-31-0"></span>K □ ▶ K @ ▶ K ミ ▶ K ミ ▶ ...

Décomposition QR : méthode de Householder (LAPACK)

### Méthode de Householder

On applique des réflecteurs  $H_k$  successifs pour projeter un à un les vecteurs de la matrice  $A$  sur un hyperplan.

Exemple :

$$
A = \begin{bmatrix} x & x & x \\ x & x & x \\ x & x & x \end{bmatrix}
$$
  
\n
$$
H_1 A = \begin{bmatrix} x & x & x \\ 0 & x & x \\ 0 & x & x \end{bmatrix}
$$
  
\n
$$
H_2(H_1 A) = \begin{bmatrix} x & x & x \\ 0 & x & x \\ 0 & 0 & x \end{bmatrix}
$$
  
\nOn obtient  $R = H_2 H_1 A$ , d'où on déduit  $Q = H_2 H_1$ 

### Theorem

Le calcul de la factorisation QR d'une matrice de taille  $M \times N$  en utilisant l'algorithme de Householder nécessite  $2MN^2-2/3N^3$  opérations en calculant uniquement la matrice  $R$ , et  $4MN^2-4/3N^3$  opérations en reconstituant également la matrice Q. Sa complexité est donc en  $O(MN^2)$ .

[Exemples : LAPACK](#page-32-0) [Un point sur la précision de calcul](#page-32-0)

<span id="page-32-0"></span>

## Calcul en précision mixte

Exemple avec \*GESV : General Matrix Factorization and Multiple Right-Hand Side Solve

- Résolution de système de type  $A \times X = B$ , avec A une matrice, X les inconnues et B des colonnes
- Calcul itératif en deux phases :
	- **4** Approximation d'une solution : complexité en  $N^3$
	- **2** Raffinement de la solution : complexité en  $N^2$

Observation :

- Les calculs en simple précision sont plus rapides
- Les calculs en double précision donnent des résultats plus précis

Principe des calculs en précision mixte :

- Faire la première phrase (en  $N^3$ ) en précision simple
- Affiner le résultat (en  $N^2)$  en précision double

But : obtenir un résultat en double précision avec une rapidité proche de la simple précision

### [Exemples : LAPACK](#page-33-0) [Performances comparées](#page-33-0)

イロメ イ押メ イヨメ イヨメ

### Comparaison de DGESV, SGESV, DSGESV

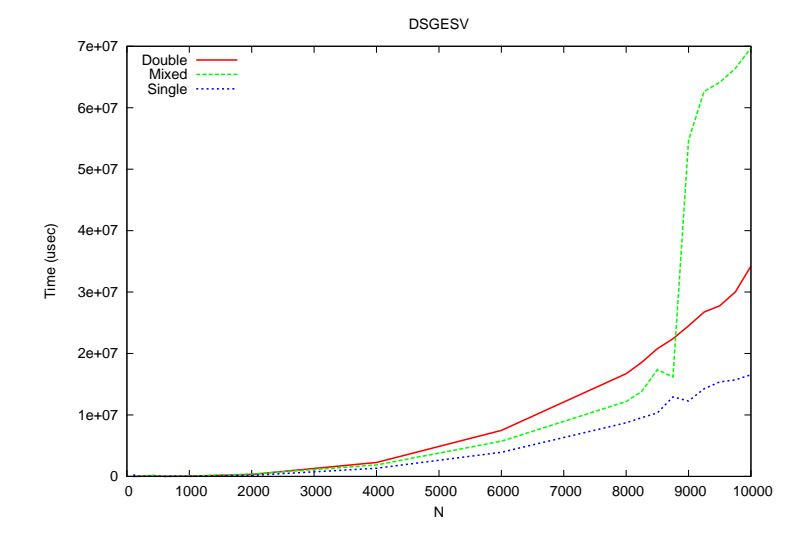

<span id="page-33-0"></span>Þ

### [Calcul distribué](#page-34-0)

### Plan du cours

**1** [Introduction](#page-2-0)

<sup>2</sup> [Exemples : les BLAS](#page-16-0)

<sup>3</sup> [Exemples : LAPACK](#page-25-0)

- 4 [Calcul distribué](#page-34-0)
	- **[Les BLACS](#page-36-0)**
	- **Scal APACK**
	- [Utilisation de MPI](#page-38-0)

<sup>5</sup> [Obtenir des informations sur l'architecture matérielle](#page-40-0)

4 0 8  $\leftarrow$  $\sim$  <span id="page-34-0"></span>重

→ (君)→ (相)→

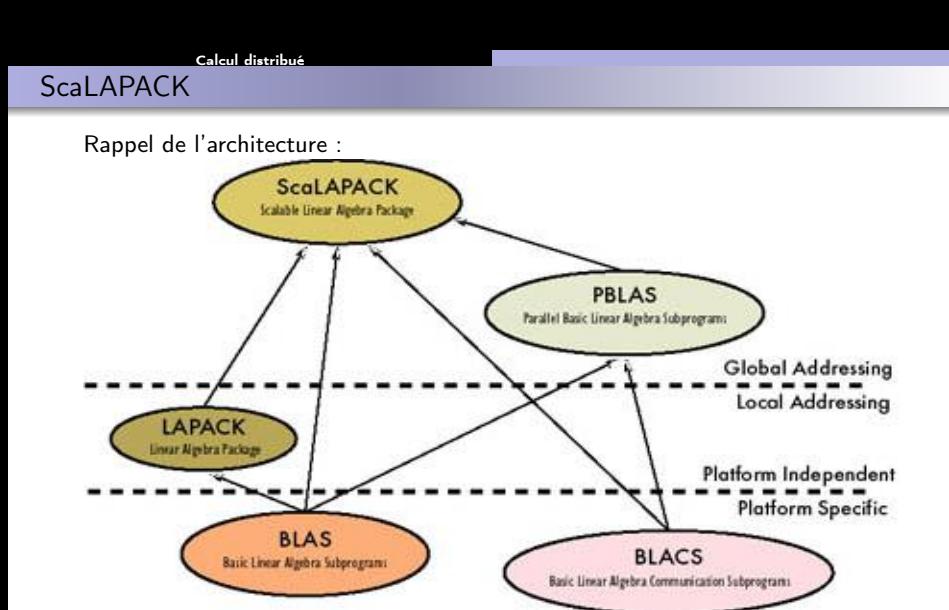

**Message Passing Primitives** (e.g., MPL PVM)

**IF 1999** 

←□→

家屋子 k,  $=$   $\rightarrow$ 

<span id="page-35-0"></span>Ξ

### [Calcul distribué](#page-36-0) [Les BLACS](#page-36-0) Utilisation des BLACS

BLACS : Basic Linear Algebra Communication Subprograms

- Routines utilisées par ScaLAPACK, PBLAS
- Routines de communication de haut niveau
- Surcouche au-dessus du middleware de communication : MPI, PVM...
- Fournissent une abstraction : les routines de calcul au-dessus n'ont pas à savoir comment on communique

Permettent notamment de mettre en place une grille de processus

- Distribution de la matrice sur ces processus
- Routines de communication sur cette topologie

Avec les CBLACS (interface C qui appelle les BLACS) :

```
Cblacs_pinfo( &iam, &nprocs ) ;
Chlacs\_get(-1, 0, kictxt);
Cblacs_gridinit( &ictxt, "Row", nprow, npcol );
Cblacs_gridinfo( ictxt, &nprow, &npcol, &myrow, &mycol );
Cblacs_gridexit( 0 );
```
<span id="page-36-0"></span>

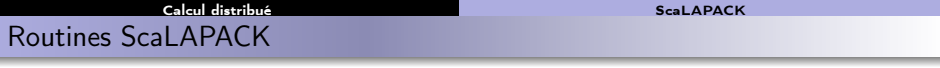

Même convention de nommage que pour LAPACK

- Avec un p au début : parallel
- Exemple : pdgeqrf : parallel, double precision, matrices générales, facto QR

Doivent être appelées après initialisation de la grille BLACS !

Les données doivent être distribuées sur les processus

Appel :

pdgeqrf\_(&m, &n, A, &ia,&ja,descA, tau, work, &lwork, &info);

<span id="page-37-0"></span>

Possibilité d'implémenter d'autres algorithmes parallèles utilisant LAPACK et les BLAS

Par exemple en communiquant via MPI

Exemple avec TSQR : facto QR pour matrices "tall and skinny" (M » N) à évitement de communications

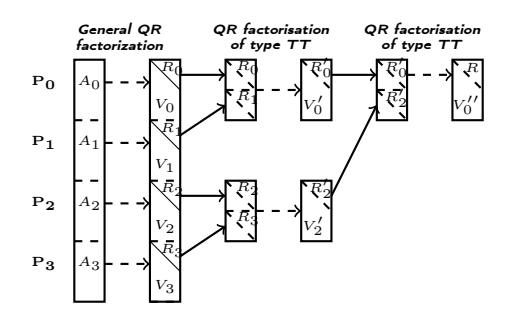

Communications le long d'un arbre binaire

- QR sur ma sous-matrice
- **Communication avec un** voisin :
	- Si mon rang est pair : recevoir depuis  $r + 1$
	- Si mon rang est impair : envoyer à  $r - 1$

<span id="page-38-0"></span>∢ 重 ≯ → (重 ≯

• Si mon rang est impair : fin

**COLL** 

## Implémentation en MPI

[Calcul distribué](#page-39-0) [Utilisation de MPI](#page-39-0)

### 2 possibilités :

- **En utilisant une communication collective : réduction** 
	- L'opération effectuée (facto QR des matrices constituées des triangles) est binaire, associative et commutative
	- On appelle la fonction MPI\_Reduce
	- Avec un type construit
	- Et un pointeur vers une fonction qui fait une facto QR
- "À la main" : en écrivant la remontée de l'arbre par des communications point à point, les appels aux fonctions de calcul à la réception

### Performances de TSQR

Performance en MFlops/sec/proc sur une matrice de dimensions  $m = 1.000.000$  et  $n = 50$  (scalabilité forte).

<span id="page-39-0"></span>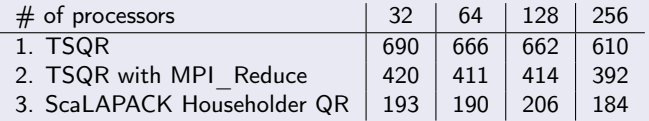

Référence : Computing the R of the QR factorization of tall and skinny matrices using MPI Reduce, Julien Langou, arXiv:1002.4250v1 [math.NA]

## Plan du cours

<sup>1</sup> [Introduction](#page-2-0)

- <sup>2</sup> [Exemples : les BLAS](#page-16-0)
- <sup>3</sup> [Exemples : LAPACK](#page-25-0)

### 4 [Calcul distribué](#page-34-0)

<sup>5</sup> [Obtenir des informations sur l'architecture matérielle](#page-40-0)

<span id="page-40-0"></span>Þ

イロメ イ団メ イモメ イモメー

### Importance de bien connaitre son architecture

Pour programmer des codes efficaces , il est important de bien connaitre son architecture :

- Tunning de son code en réglant des paramètres :
	- Taille des blocs pour le cache-blocking
	- **A** Paramètres de récursion
- Nombre exact de coeurs : pas si évident que ça !

Exemple avec le nombre de coeurs :

```
Sur un Core i7 i7-2600 :
  coti@maximum:~$ cat /proc/cpuinfo | grep processor | wc -l
 8
```
- $\bullet$  En réalité : 4 coeurs + hyperthreading
- $\bullet \rightarrow 4$  coeurs physiques, 8 coeurs logiques
- On peut vouloir n'utiliser que les 4 coeurs (utilisation des caches, optimisation des chemins vers les pipelines d'instructions...)
- Comment savoir combien on a de coeurs physiques ?

<span id="page-41-0"></span>イロト イ母 トイヨ トイヨ トー

[Obtenir des informations sur l'architecture matérielle](#page-42-0) Utilitaire hwloc

### Utilisation de l'utilitaire hwloc

Découverte de la topologie locale de la machine : CPU, coeurs, niveaux de mémoire hiérarchique

```
coti@maximum:~$ hwloc-ls
Machine (7962MB) + Socket L#0 + L3 L#0 (8192KB)
  L2 L#0 (256KB) + L1 L#0 (32KB) + Core L#0
    PU L#0 (P#0)
    PU L#1 (P#4)
  L2 L#1 (256KB) + L1 L#1 (32KB) + Core L#1
    PU L#2 (P#1)
    PU L#3 (P#5)
  L2 L#2 (256KB) + L1 L#2 (32KB) + Core L#2
    PU L#4 (P#2)
    PU L#5 (P#6)
  L2 L#3 (256KB) + L1 L#3 (32KB) + Core L#3
    PU L#6 (P#3)
    PU L#7 (P#7)
```
On a donc :

- 8 Go de RAM sur la machine
- Une socket (un CPU)
- 8 Mo de cache L3 partagé entre les coeurs du CPU
- 4 coeurs physiques
- 256 Ko de cache L2 par coeur physique
- 32 Ko de cache L1 par coeur physique

イロト イ母 トイヨ トイヨ トー

- 2 unités de calcul (coeurs logiques) par coeur physique
- les coeurs logiques se partagent les caches L1 et L2

<span id="page-42-0"></span>三、